## ПРОФЕССИОНАЛЬНОЕ

 $20 - 11$ 

 $31444K$ 

 $\Lambda$ 

### **ОБРАЗОВАНИЕ**

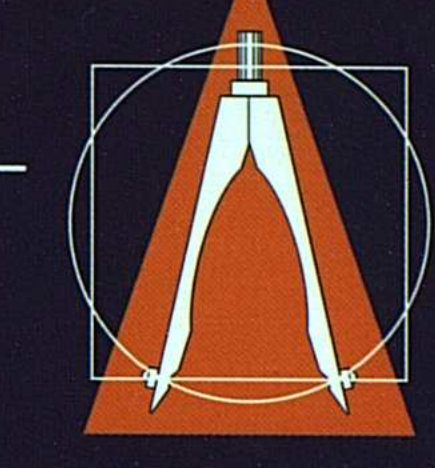

## В. Сергеев, В. Юрченко

# ОСНОВЫ МЕТРОЛОГИИ И СРЕДСТВА ИЗМЕРЕНИЯ

#### СОДЕРЖАНИЕ

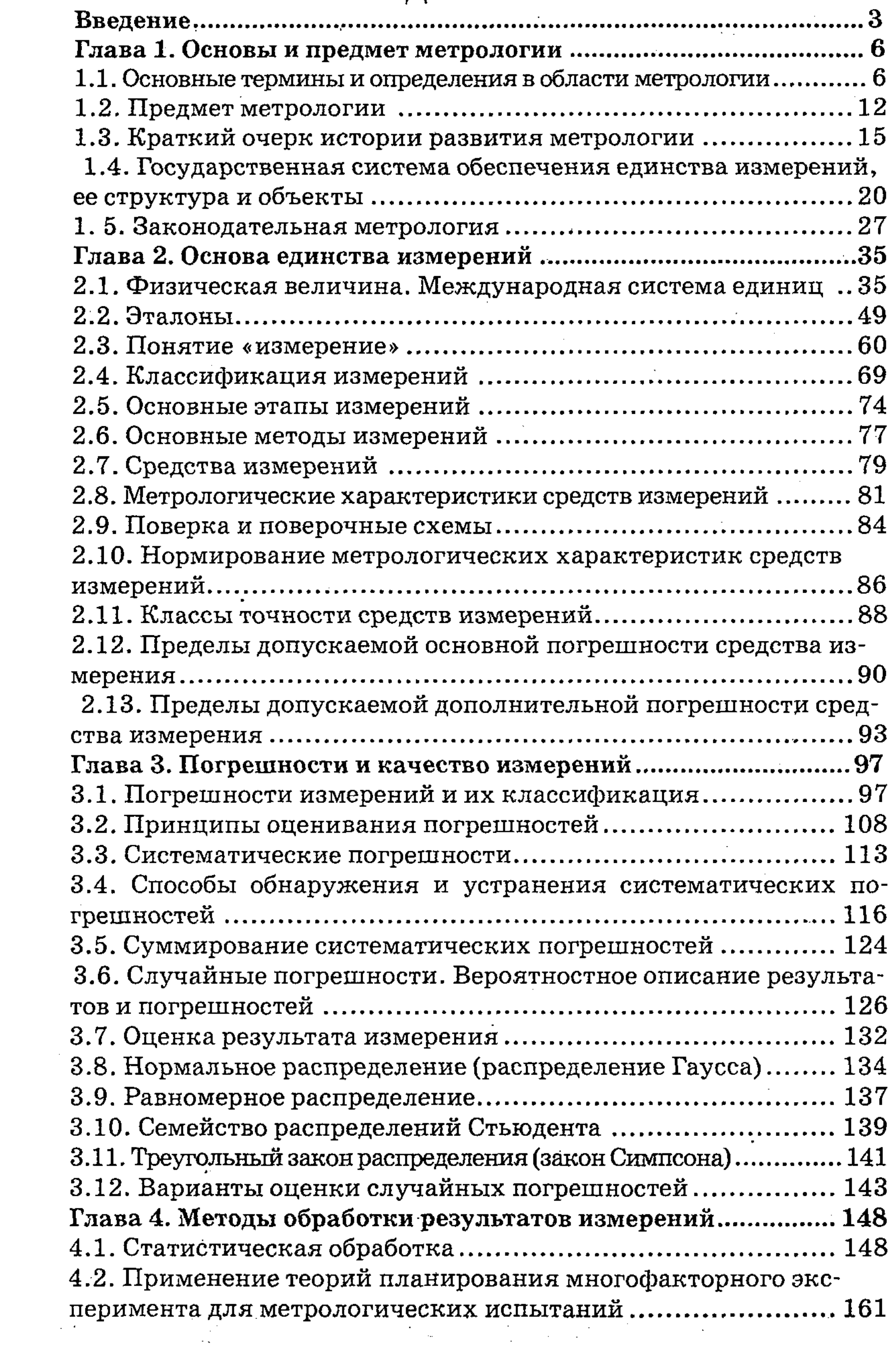

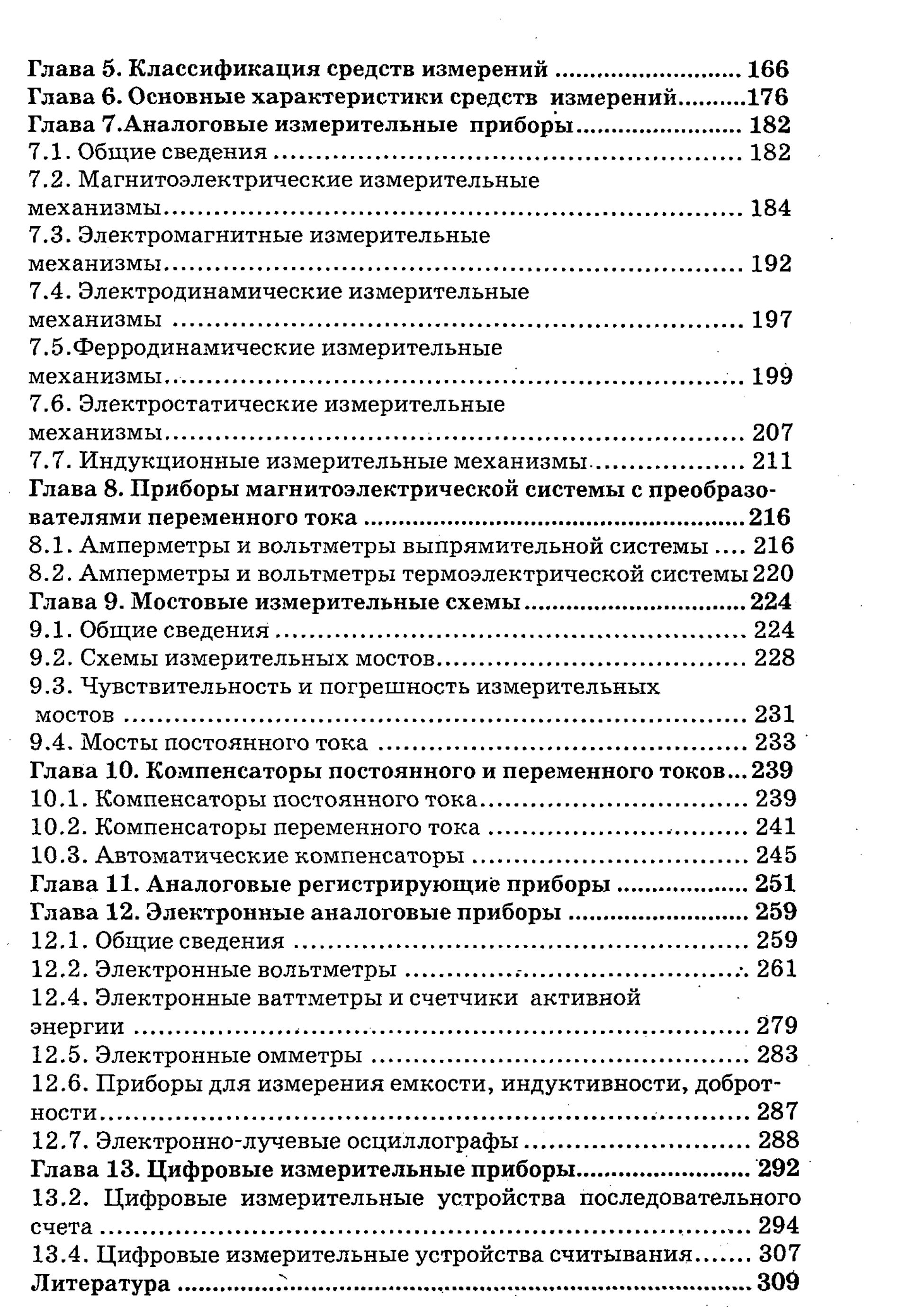

 $\langle\cdot\rangle$ 

 $\sim 10^{-10}$ 

 $\sim 10^{-1}$